# **SVD Simulation**

#### Peter Kvasnicka

Peter.Kvasnicka@mff.cuni.cz

Charles University in Prague

7th BelleII VXD Workshop 21-23 January 2014, Prague

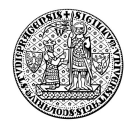

[SVD simulation](#page-2-0) [VXD misalignment](#page-4-0) [SVD Validation](#page-6-0) [Conclusions](#page-7-0) [Thanks](#page-8-0)

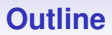

### **[SVD simulation](#page-2-0)**

**[VXD misalignment](#page-4-0)**

**[SVD Validation](#page-6-0)**

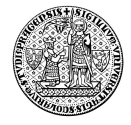

## **VXD simulation**

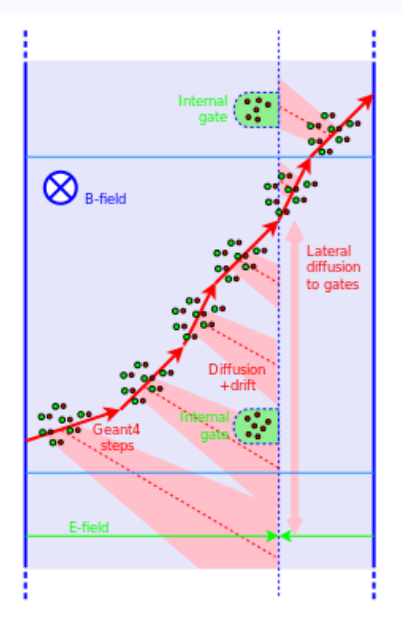

#### **Data re-organization:**

- Merge PXDSimHits to compound objects (Martin Ritter, summer 2014)
	- Merge Geant4 steps forming nearly linear segments into a single SimHit
	- Save detailed energy deposition profile along the segment

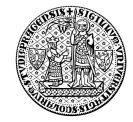

<span id="page-2-0"></span>**Figure :** Simulation of charge transfer in a silicon

## **SVD simulation**

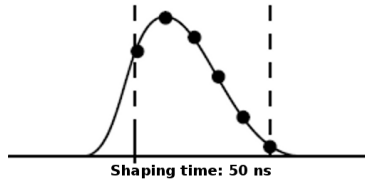

Sampling time: 30 ns

**Figure :** SVD APV25 samples taken in a single strip readout

#### **Data re-organization:**

- Merge SVDDigits to contain all APV25 waveform samples
	- 6 APV samples per SVD digit rather than one
		- More efficient storage
		- More efficient processing
	- Requires uncomplicated changes in several basf2 modules
	- Backward incompatible. I will circulate the patch for peaple to see the effects beforehand.

#### **SVD hit time reconstruction**

- Determine SVD hit time from the waveform signals on clustered strips
- Important for SVD occupancy studies (currently we cheat by looking at MC data)
- Tightly bound with SVD digts formation so waiting in the pipeline.

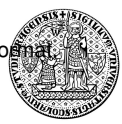

## **VXD misalignment**

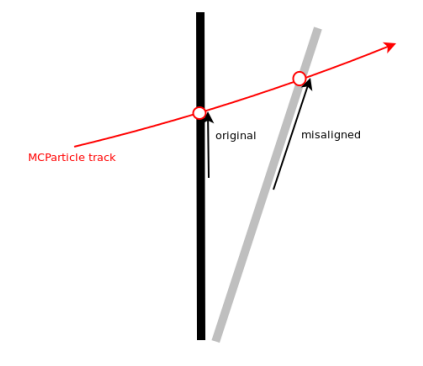

<span id="page-4-0"></span>**Figure :** When geometry differs from expected. we observe shifts in measurements.

### **Misalignment**

- Use a different geometry in simulation and reconstruct in nominal geometry to test alignment procedures.
- For economy, it is convenient to distort a simulation in nominal geometry to mimic a result with a distorted geometry
	- Simulate in nominal geometry
	- Shift hits on sensors to imitate a different geometry
- To apply misalignment, we need to:
	- Calculate the correction to 3D transformation for the sensor plane.
	- Calculate the shift of the cluster position (this requires MC information, as it dependes on track direction)

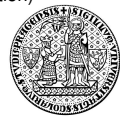

## **VXD misalignment implementation**

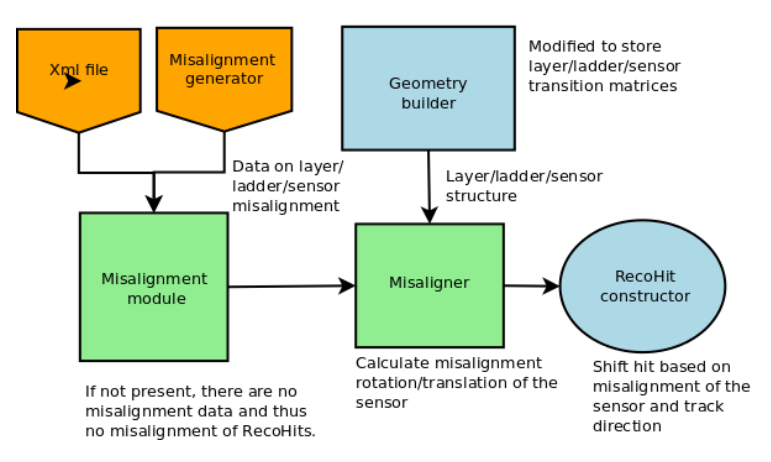

**Figure :** Misalignment implementation

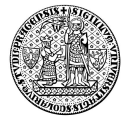

## **SVD Validation**

#### **Validation**

- The validation framework provides a set of plots and numerical values to quickly check the validity of simulation and reconstruction.
- The main purpose is to have constant control over quality of simulations
- It is also an important development tool, especially with extensive changes to the software.

#### **Validation in SVD**

- SVD does not currently have its validation tools (pxd does)
- <span id="page-6-0"></span>• Daniel Cervenkov from Prague is now finishing the task and will commit his first version shortly (by B2GM)

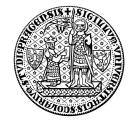

## **Conclusions**

- VXD simulation working, additional features are being added
- SVDDigit format will be changed after the B2GM to not interfere with analyses targeted to the conference.
- VXD misalignment will be committed later this week.
- <span id="page-7-0"></span>• SVD validation tools will be committed by B2GM.

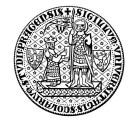

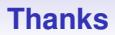

<span id="page-8-0"></span>Thank you for attention.

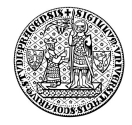